## Fichier:Comment monter un kit d arrosage avec une carte microbit Capture d cran 2021-08-24 154610.png

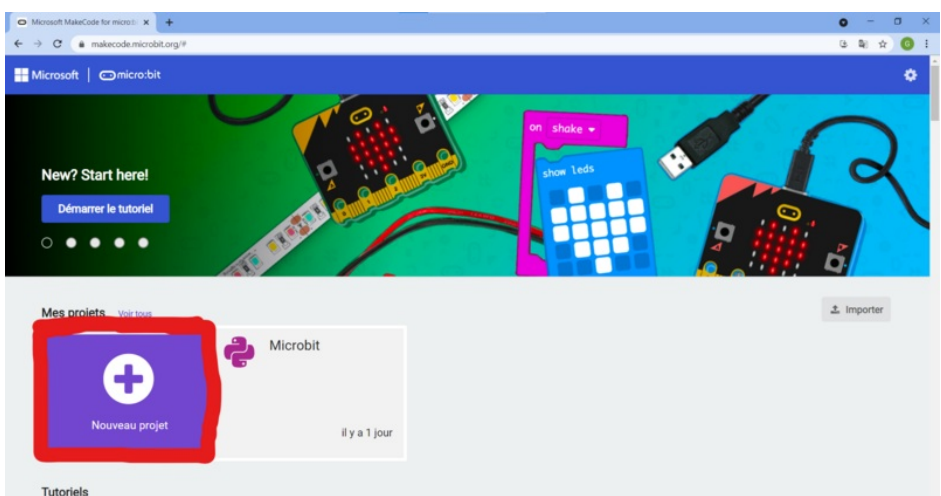

Taille de cet aperçu :800 × 427 [pixels](https://wikifab.org/images/thumb/c/c0/Comment_monter_un_kit_d_arrosage_avec_une_carte_microbit_Capture_d_cran_2021-08-24_154610.png/800px-Comment_monter_un_kit_d_arrosage_avec_une_carte_microbit_Capture_d_cran_2021-08-24_154610.png). Fichier [d'origine](https://wikifab.org/images/c/c0/Comment_monter_un_kit_d_arrosage_avec_une_carte_microbit_Capture_d_cran_2021-08-24_154610.png) (1 920 × 1025 pixels, taille du fichier : 785 Kio, type MIME : image/png)

Comment\_monter\_un\_kit\_d\_arrosage\_avec\_une\_carte\_microbit\_Capture\_d\_cran\_2021-08-24\_154610

## Historique du fichier

Cliquer sur une date et heure pour voir le fichier tel qu'il était à ce moment-là.

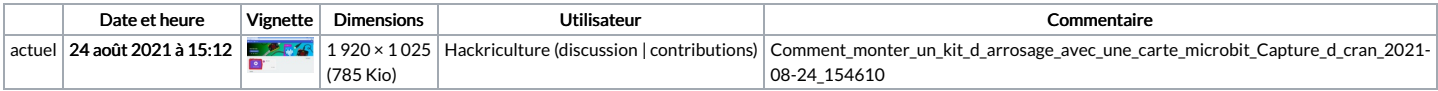

Vous ne pouvez pas remplacer ce fichier.

## Utilisation du fichier

Aucune page n'utilise ce fichier.

## Métadonnées

Ce fichier contient des informations supplémentaires, probablement ajoutées par l'appareil photo numérique ou le numériseur utilisé pour le créer. Si le fichier a été modifié depuis son état original, certains détails peuvent ne pas reBéter entièrement l'image modi\*ée.

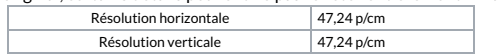